## **SmallDayViewDisplay.java**

## caltool/view/view

```
1 package caltool.view.view;
 2
3 import caltool.model.view.*;
 4 import java.awt.*;
 5 import java.awt.event.*;
 6 import javax.swing.*;
 7
8 /****
 9 *
10 * Class SmallDayViewDisplay is the companion view for a SmallDayView model
11 ** object. The display is comprised of a vbox containing a left/top-justified
12 * label with the date number, and a JList of scheduled item descriptors.
13 *
 In the current stubbed implementation, the JList is empty. In the completed
14
15 * implementation, the JList will be hooked up with the DefaultListModel that
16
     contains the scheduled item descriptors for a given day.
17 *
 Note that no compose method is provided because there is no static layout.
18 *19 ** Instances of this class are all created dynamically in the update method of
20<sup>2</sup>* MontlyAgendaDisplay, q.v.
21 *
22 * @author Gene Fisher (gfisher@calpoly.edu)
23 * @version 13apr15
24

25 */
26 public class SmallDayViewDisplay extends mvp.View {
2728
       7 * *
 Construct this as vbox of date number and item-descriptor list. The
29 *30 * Dimension argument is not presently used, and may be removed in the
31 * final implementation. It's purpose is to ensure proper sizing of the
32 ** day grid.<br>*/
33 */
34 SmallDayViewDisplay(mvp.Screen s, SmallDayView smallDayView,
35 MonthlyAgenda monthlyAgenda, Dimension size) {
3637
37 super(s, smallDayView);
38
39 /*
 Build the outer vbox.
40 *41 */
42 JPanel vbox = new JPanel();
43 vbox.setLayout(new BoxLayout(vbox, BoxLayout.Y_AXIS));
44
45 /*
 Create the date number label and attach its mouse listener.
46 *47 */
48 DateNumberLabel label = new DateNumberLabel(smallDayView.getDate());
49 label.addMouseListener(new DateLabelListener(label, monthlyAgenda));
50
51 /*
 Construct a (for now empty) list of items.
52 *53 */
54 JList list = new JList();
5556
           /*
```
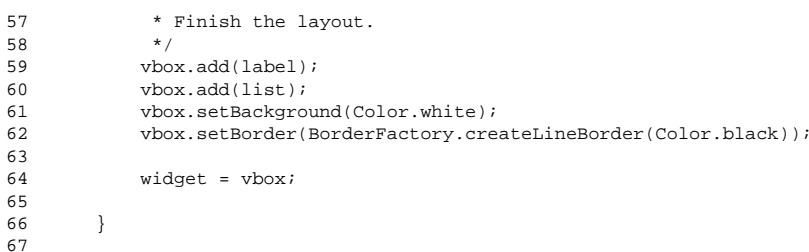

68 protected Dimension defaultSize;